#### ФЕДЕРАЛЬНАЯ СЛУЖБА ПО НАДЗОРУ В СФЕРЕ ЗАЩИТЫ ПРАВ ПОТРЕБИТЕЛЕЙ И БЛАГОПОЛУЧИЯ ЧЕЛОВЕКА

Федеральное бюджетное учреждение здравоохранения «Центр гигиены и эпидемиологии в Республике Марий Эл»

Аккредитованный испытательный лабораторный центр 424007, Россия, Республика Марий Эл, г. Йошкар-Ола, ул. Машиностроителей, д.121

Аттестат аккрелитации № RA.RU.510111, выдан 31.05.2016 г. Лата внесения сведений в реестр аккрелитованных лиц 29.04.2016 г.

**ANUATH FIPAB OF** Утворидно Заледующее миноварие тигиенической лабораторией DES SALES CONTRACTOR DE CONTRACTOR DE МАРИЙ ЭЛ»

ПРОТОКОЛ ЛАБОРАТОРНЫХ ИССЛЕДОВАНИЙ № 2375, 2377, 2379, 2381, 2383, 2385, 2387, 2389, 2391 от 28.02.2019 г.

Наименование пробы (образца): Вода питьевая - централизованное водоснабжение Заказчик: МУП "ТеплоВодоканал", ИНН 1204000106, Республика Марий Эл, Килемарский район, пгт. Килемары, ул. Советская, 5

Дата и время отбора пробы (образца): 09:00

 $14.02.2019$  e.

Лата и время лоставки пробы (образца): 10:00  $15.02.2019$  a.

Сотрудник, принявший пробы: Фельдшер-лаборант Князева Т.А.

Цель отбора: По договору

Юридическое лицо, индивидуальный предприниматель или физическое лицо, у которого

отбирались пробы (образцы): МУП "ТеплоВодоканал" Республика Марий Эл, Килемарский район, пгт. Килемары, ул. Советская, 5

Объект, где производился отбор пробы (образца): МУП "ТеплоВодоканал", Республика Марий Эл, Килемарский район, п. Килемары, ул. Советская д.5

колонка д. Богатырка; колонка д. Арда; колонка д. Сенюшкино; колонка д. Широкундыш; колонка д. Визимьяры; колонка д. Изеркино; колонка д. Мазикино; колока д. Троицкий выселок; колонка д. Механизаторов

Кол пробы (образна): 2375.19.553.К. 2377.19.553.К. 2379.19.553.К. 2381.19.553.К. 2383.19.553.К. 2385.19.553.K, 2387.19.553.K, 2389.19.553.K, 2391.19.553.K

Количество (объем) для испытаний: 9 проб по 3,5 л.

Тара, упаковка: ПЭТ-бутылка, стерильная бутылка

НД на методику отбора: ГОСТ Р 56237-2014 "Вода питьевая. Отбор проб на станциях водоподготовки и в трубопроводных распределительных системах", ГОСТ 31942-2012 (ISO 19458:2006) Вода. Отбор проб для микробиологического анализа.

НД на объем лабораторных исследований и их оценку: СанПиН 2.1.4.1074-01 "Питьевая вода. Гигиенические требования к качеству воды централизованных систем питьевого водоснабжения. Контроль качества. Гигиенические требования к обеспечению безопасности систем горячего водоснабжения". Условия транспортировки: автотранспорт

Дополнительные сведения: проба доставлена представителем заказчика, ответственность за информацию, соблюдение требований отбора, хранение и доставку образцов несет заявитель Акт, протокол отбора пробы: № 553 от 14.02.2019 г.

Основание для отбора: договор № 553 от 15.02.2019 г.

Представитель Управления Роспотребнадзора: не требуется

Должность, Ф.И.О. представителя обследуемого объекта: руководитель Дмитриев О.А.

Лицо ответственное за составление данного протокола: фельдшер-лаборант Князева Т.А.

1. Результаты исследований распространяются на представленную пробу

2. Настоящий документ не может быть частично или полностью воспроизведен (скопирован или перепечатан)без разрешения на то аккредитованного испытательного лабораторного центра

Протокол составлен в 2 экземплярах

#### АККРЕДИТОВАННЫЙ ИСПЫТАТЕЛЬНЫЙ ЛАБОРАТОРНЫЙ ЦЕНТР ФБУЗ «Центр гигиены и эпидемиологии в Республике Марий Эл» Код образца (пробы): 2375.19.553.К, 2377.19.553.К, 2379.19.553.К, 2381.19.553.К, 2383.19.553.К,

2385.19.553.K, 2387.19.553.K, 2389.19.553.K, 2391.19.553.K

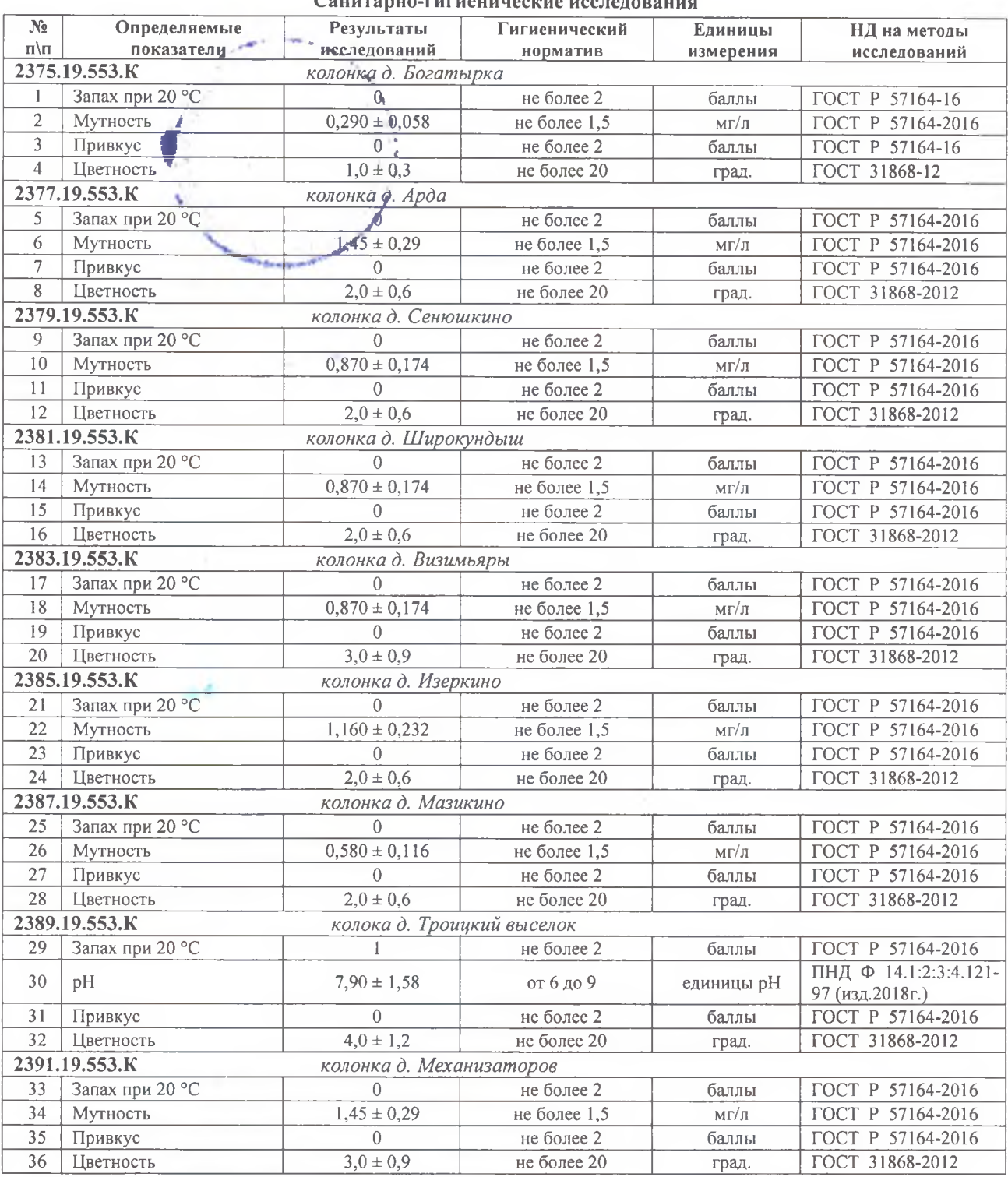

#### Сянитярно-гигиенические исследовани

Средства измерений, сведения о государственной поверке:

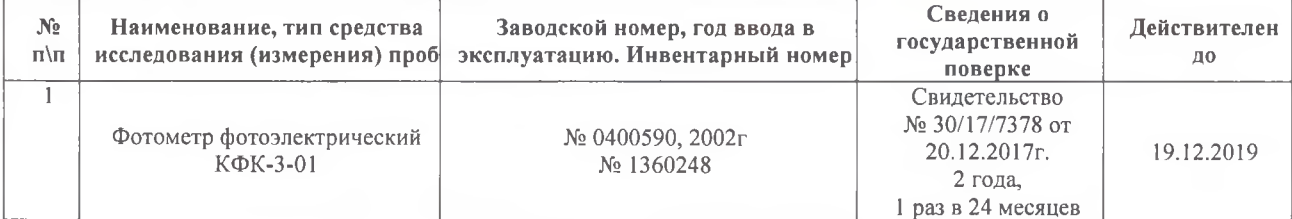

## протокол № 2375, 2377, 2379, 2381, 2383, 2385, 2387, 2389, 2391 от 28.02.2019 г.

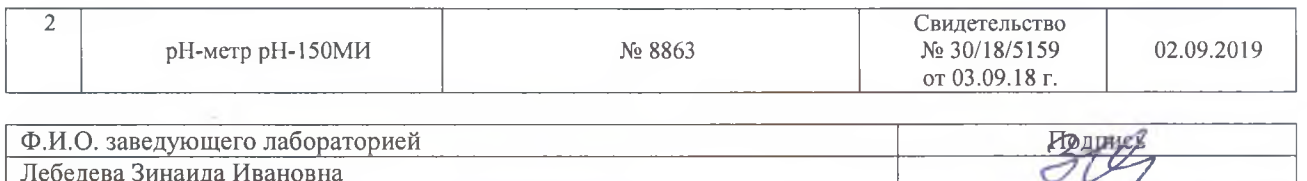

#### Микробиологические исследования

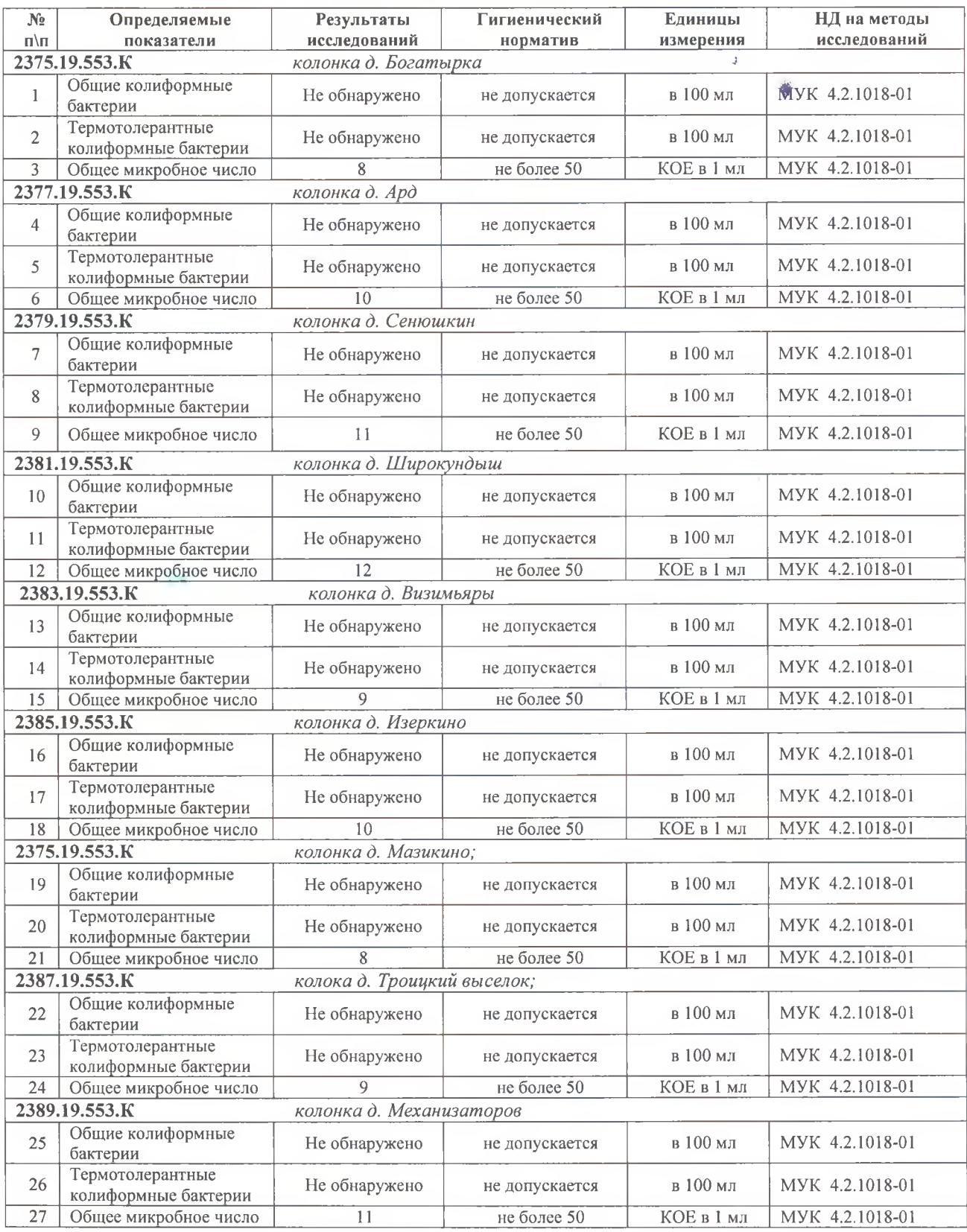

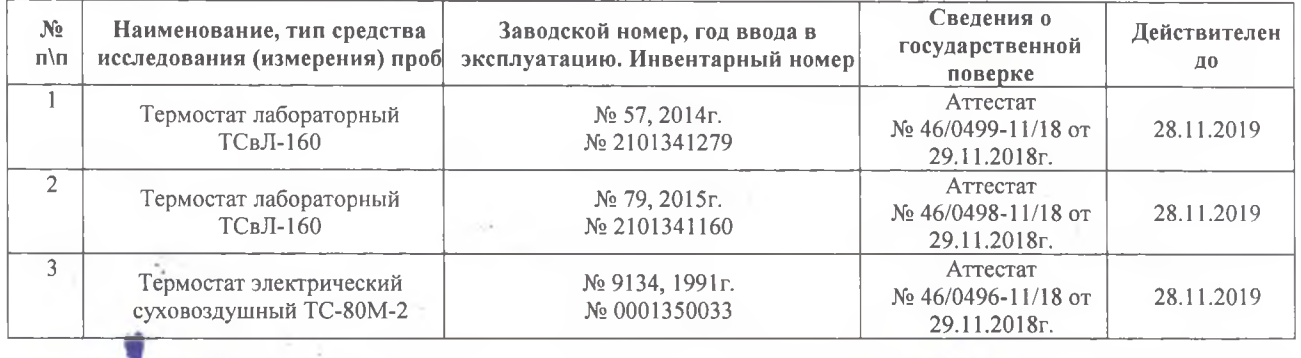

Средства измерений, сведения о государственной поверке:

Ф.И.О. заведующего лабораторией Подпись Попцова Елена Анатольевна

Представитель предприятия, организации (заявитель):

 $\pm L$ 

(дата) (подпись) (расшифровка подписи)

#### ФЕДЕРАЛЬНАЯ СЛУЖБА ПО НАДЗОРУ В СФЕРЕ ЗАЩИТЫ ПРАВ ПОТРЕБИТЕЛЕЙ И БЛАГОПОЛУЧИЯ ЧЕЛОВЕКА

Федеральное бюджетное учреждение здравоохранения «Центр гигиены и эпидемиологии в Республике Марий Эл»

Аккредитованный испытательный лабораторный центр 424007, Россия, Республика Марий Эл, г. Йошкар-Оле, ул. Машиностроителей, д.121

Аттестат аккредитации № RA.RU.510111, выдан 31.05.2016 г. Дата внесения сведений в реестр аккредитованных лиц 29.04.2016 г.

# **ap-LAND DEAB NOTATION Утверждаю пьное** Заведующий событария гигиенической лабораторией THE CHARGE THE CHARGE THE CHARGE THE CHARGE THE CHARGE THE CHARGE THE CHARGE THE CHARGE THE CHARGE THE CHARGE THE CHARGE THE CHARGE THE CHARGE THE CHARGE THE CHARGE THE CHARGE THE CHARGE THE CHARGE THE CHARGE THE CHARGE TH **38 & BSONARDAYS**

ПРОТОКОЛ ЛАБОРАТОРНЫХ НЕСЛЕДСТВАНИЙ № 2374, 2376, 2378, 2380, 2382, 2384, 2386, 2388, 2390 от 28.02.2019 г.

Наименование пробы (образца): Вода подземных источников Заказчик: МУП "ТеплоВодоканал" ИНН 1204000106, Республика Марий Эл, Килемарский район, пгт. Килемары, ул. Советская, 5 Дата и время отбора пробы (образца): 09:00  $14.02.2019$   $z$ . Дата и время доставки пробы (образца): 10:00  $15.02.2019$   $z$ . Сотрудник, принявший пробы: Фельдшер-лаборант Князева Т.А. Цель отбора: По договору Юридическое лицо, индивидуальный предприниматель или физическое лицо, у которого отбирались пробы (образцы); МУП "ТеплоВодоканал" Республика Марий Эл, Килемарский район, пгт. Килемары, ул. Советская, 5 Объект, где производился отбор пробы (образца); МУП "ТеплоВодоканал", Республика Марий Эл, Килемарский район, п. Килемары, ул. Советская д.5 скважина д. Богатырка; скважина д. Арда; скважина д. Сенюшкино; скважина д. Широкундыш; скважина д. Визимьяры БАМ; скважина д. Изеркино; скважина д. Мазикино; скважина д. Троицкий выыселок; скважина д. Механизаторов: Код пробы (образна): 2374.19.553.К. 2376.19.553.К. 2378.19.553.К. 23780.19.553.К. 2382.19.553.К. 2384.19.553.K, 2386.19.553.K, 2388.19.553.K, 2390.19.553.K Количество (объем) для испытаний: 9 проб по 3,5 л Тара, упаковка: ПЭТ-бутылка, стерильная стеклянная посуда НД на методику отбора: ГОСТ Р 56237-2014 "Вода питьевая. Отбор проб на станциях водоподготовки и в трубопроводных распределительных системах" НД на объем лабораторных исследований и их оценку: СанПиН 2.1.4.1074-01 "Питьевая вода. Гигиенические требования к качеству воды централизованных систем питьевого водоснабжения. Контроль качества. Гигиенические требования к обеспечению безопасности систем горячего водоснабжения". Условия транспортировки: автотранспорт Дополнительные сведения: проба доставлена представителем заказчика, ответственность за информацию, соблюдение требований отбора, хранение и доставку образцов несет заявитель Акт, протокол отбора пробы: №553 от 15.02.2019 г. Основание для отбора: договор от 15.02.2019 г. Представитель Управления Роспотребнадзора: не требуется Должность, Ф.И.О. представителя обследуемого объекта: руководитель Дмитриев О.А. Лицо ответственное за составление данного протокола: фельдшер-лаборант Князева Т.А. 1. Результаты исследований распространяются на представленную пробу 2. Настоящий документ не может быть частично или полностью воспроизведен (скопирован или перепечатан)без разрешения на то аккредитованного испытательного лабораторного центра Протокол составлен в 2 экземплярах

## АККРЕДИТОВАННЫЙ ИСПЫТАТЕЛЬНЫЙ ЛАБОРАТОРНЫЙ ЦЕНТР ФБУЗ «Центр гигиены и эпидемиологии в Республике Марий Эл»

#### Код образца (пробы): 2374.19.553.К, 2376.19.553.К, 2378.19.553.К, 2380.19.553.К, 2382.19.553.К, 2384.19.553.К, 2386.19.553.К, 2388.19.553.К, 2390.19.553.К<br>Санитарно-гигиенические исследования **Secure**

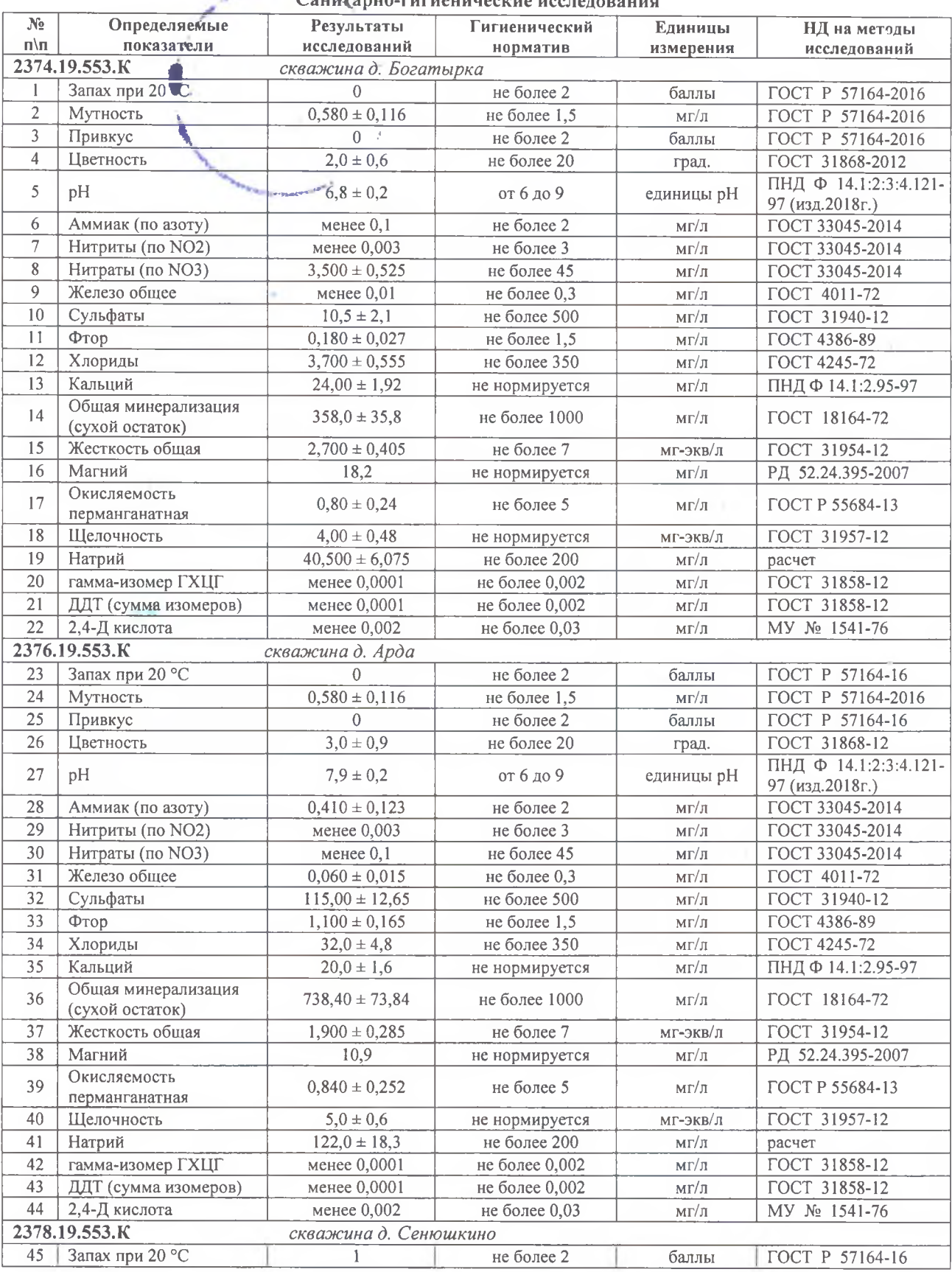

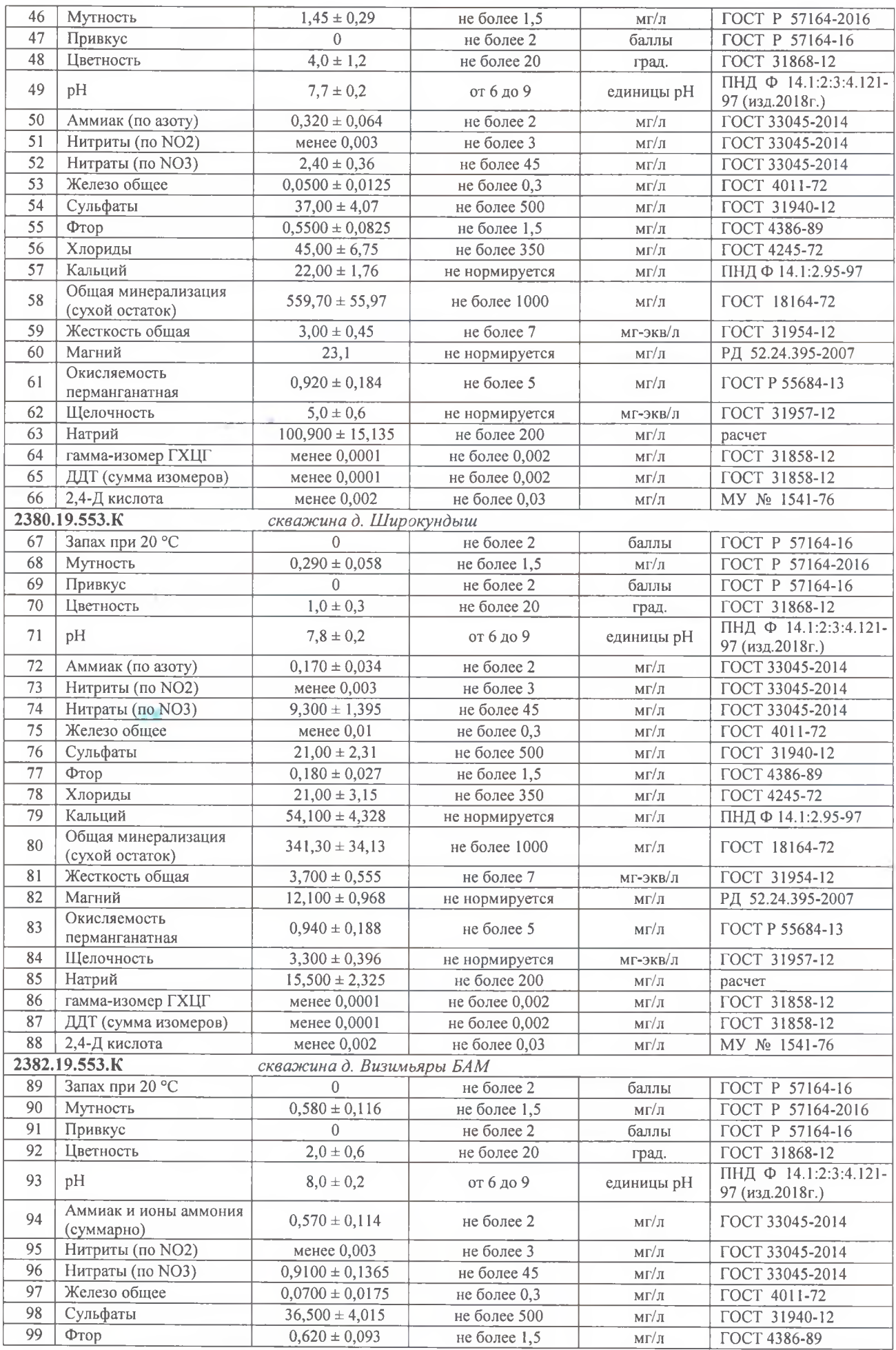

Общее количество страниц: 8, страница 3

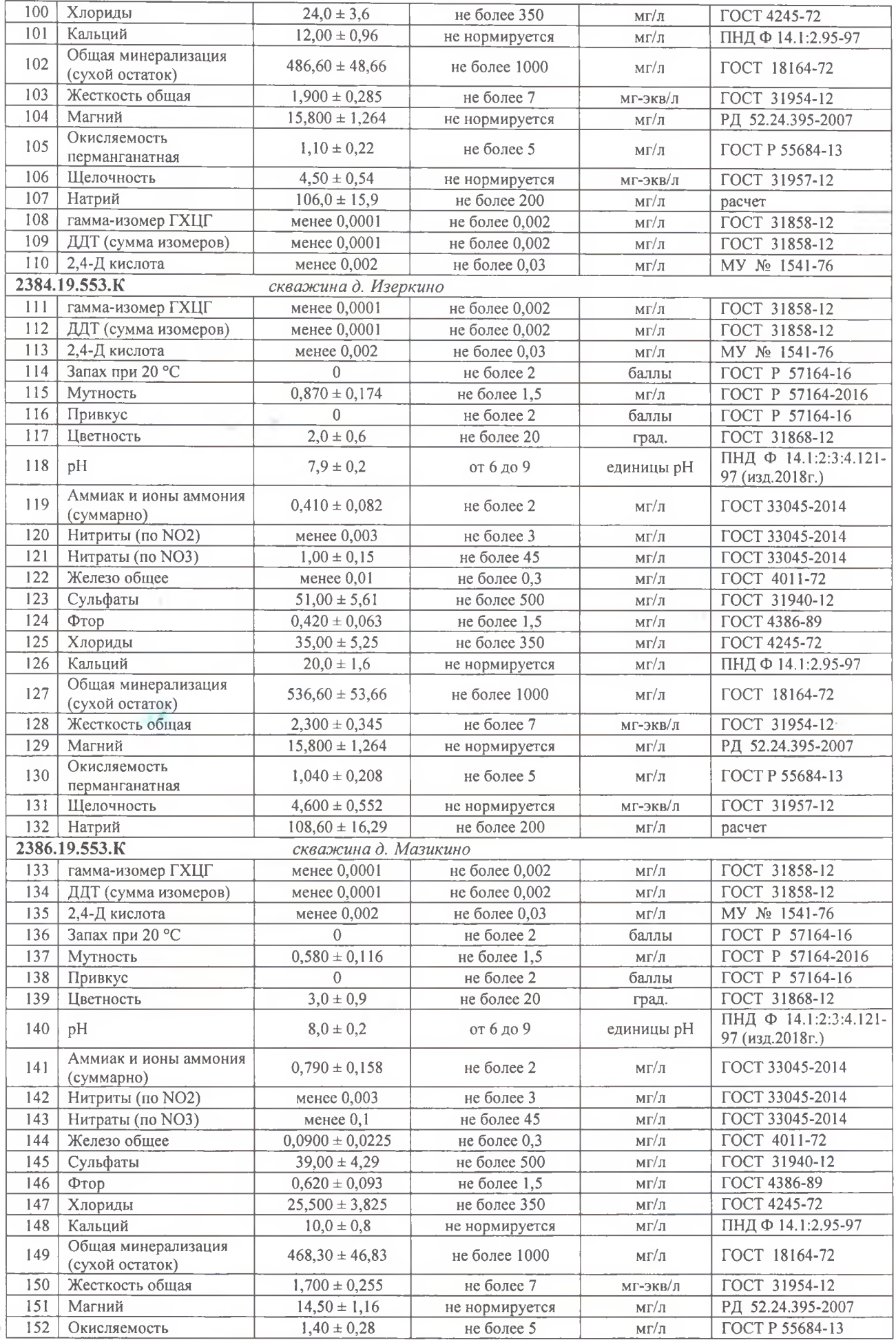

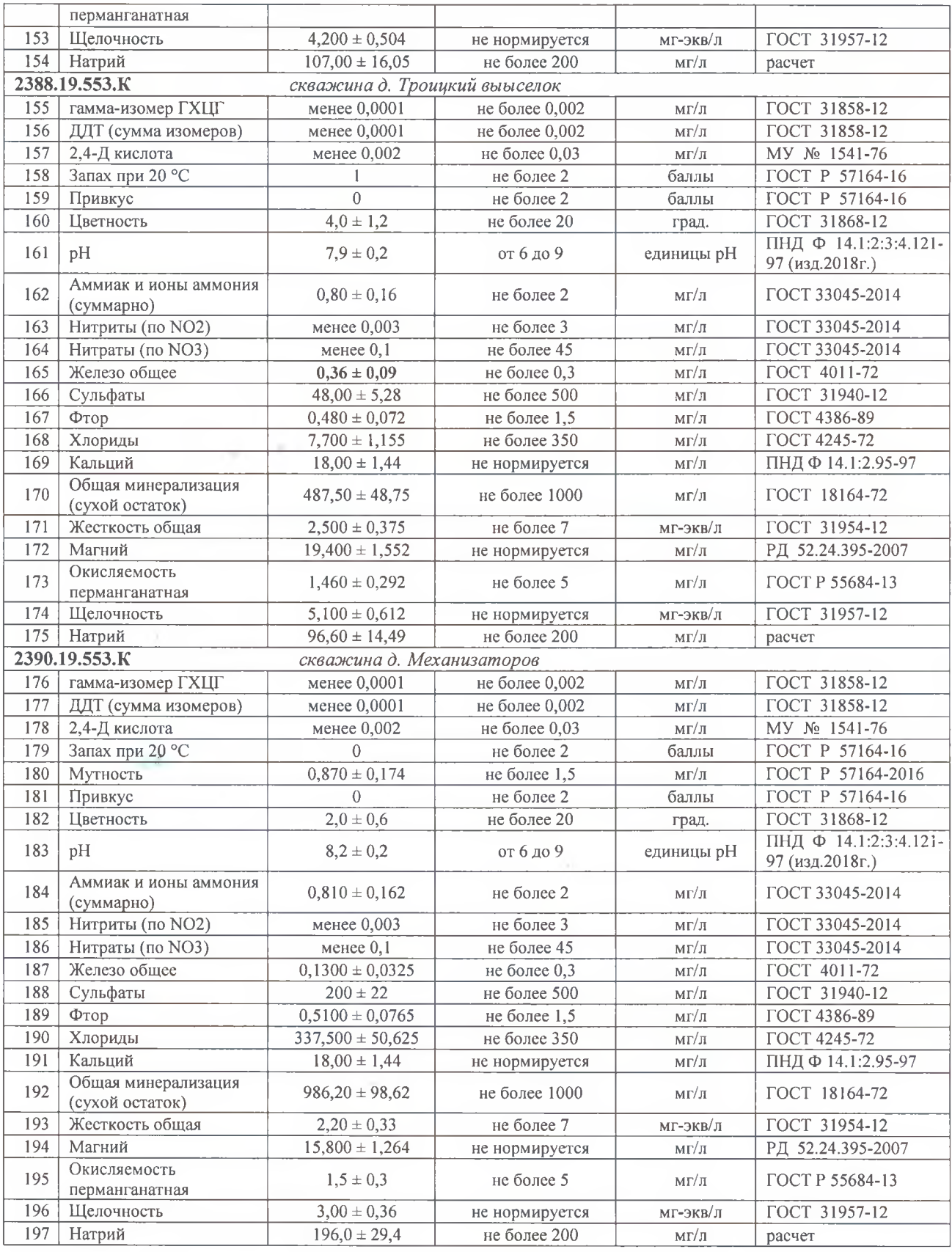

Средства измерений, сведения о государственной поверке:

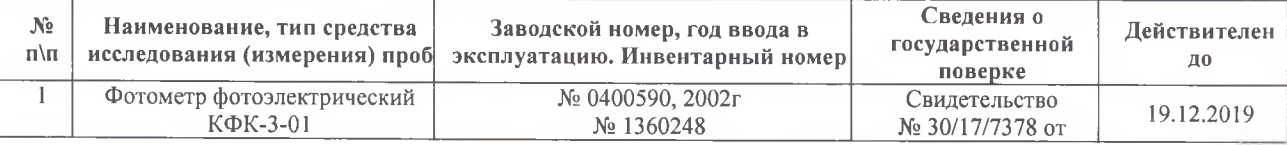

Общее количество страниц: 8, страница 5

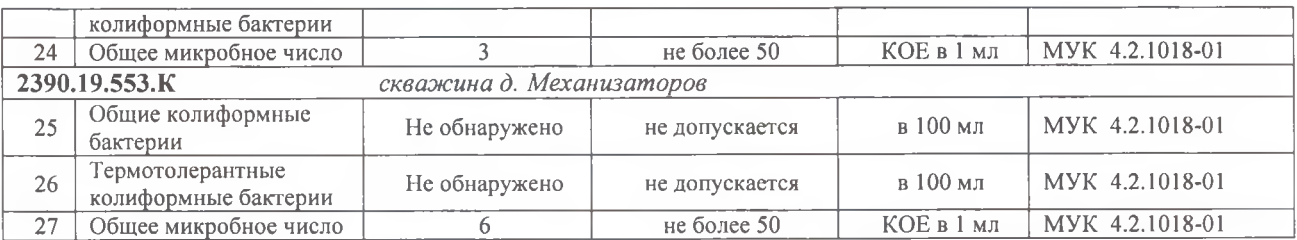

Средства измерений, сведения о государственной поверке:

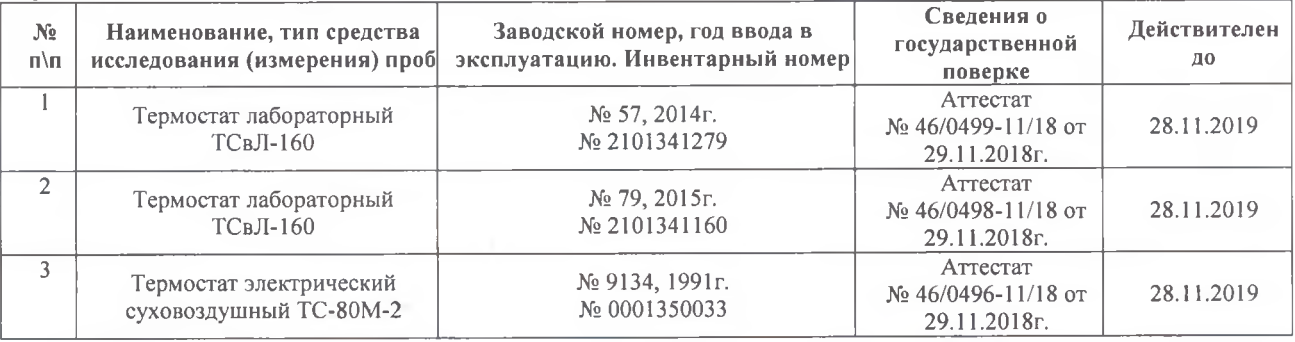

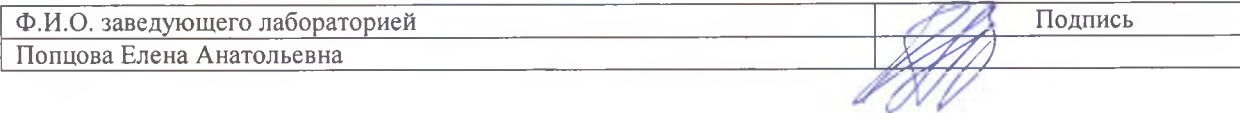

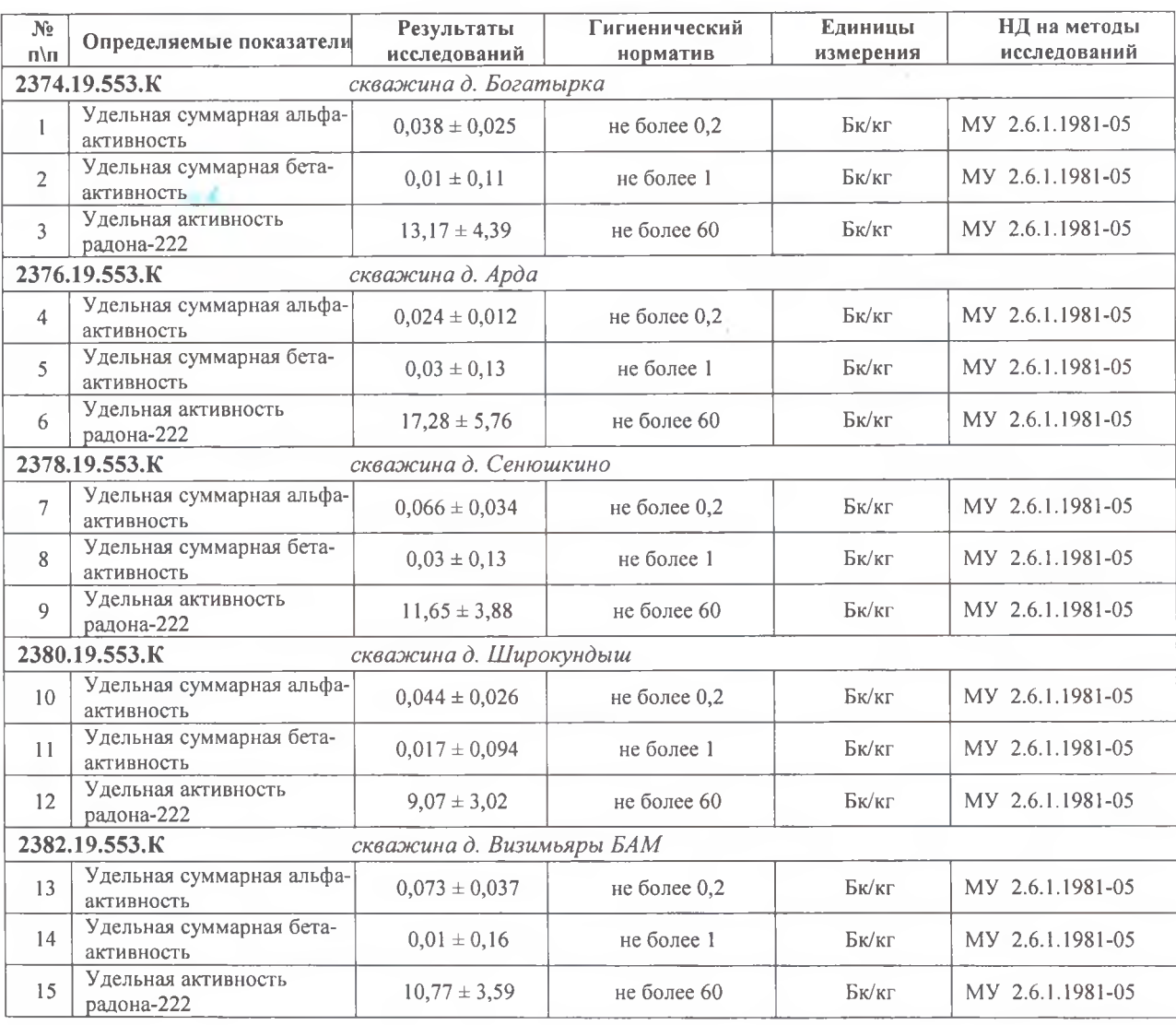

#### Радиологические исследования

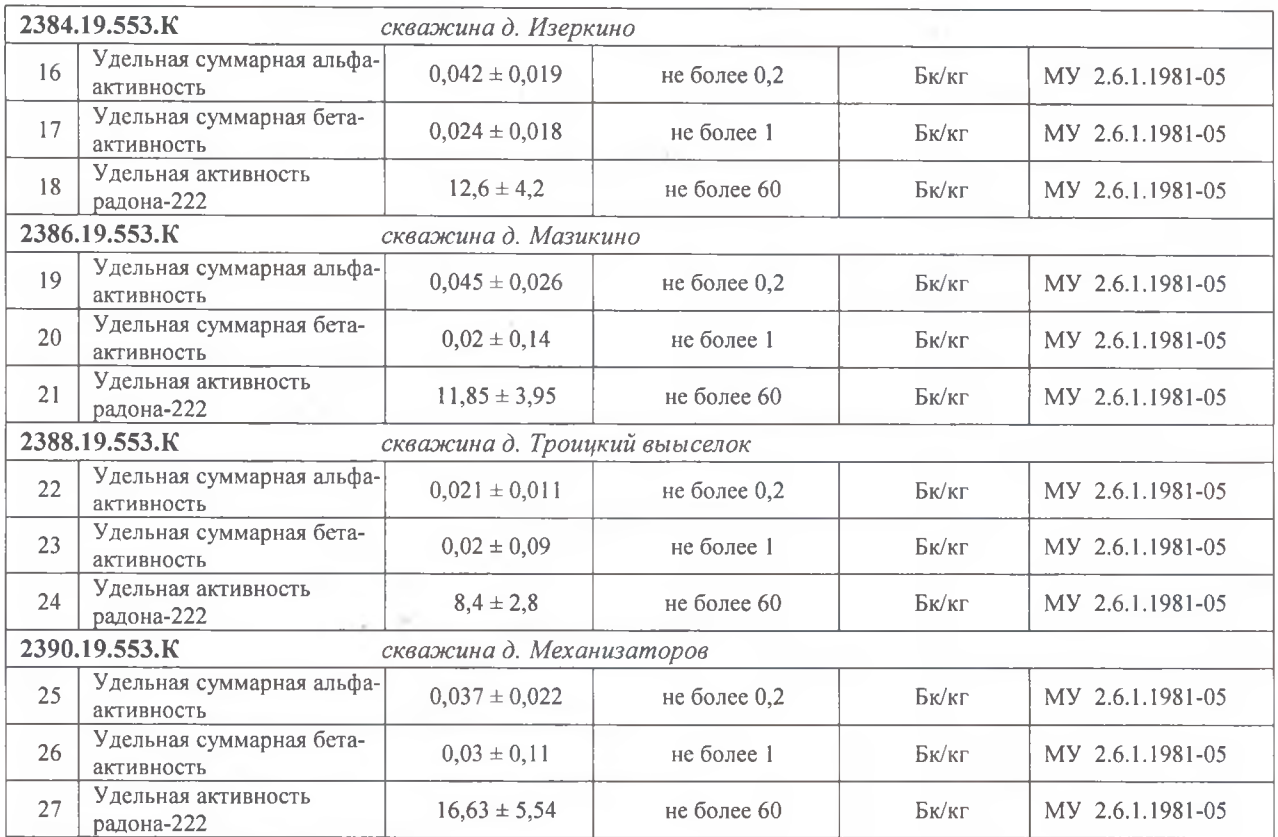

Средства измерений, сведения о государственной поверке:

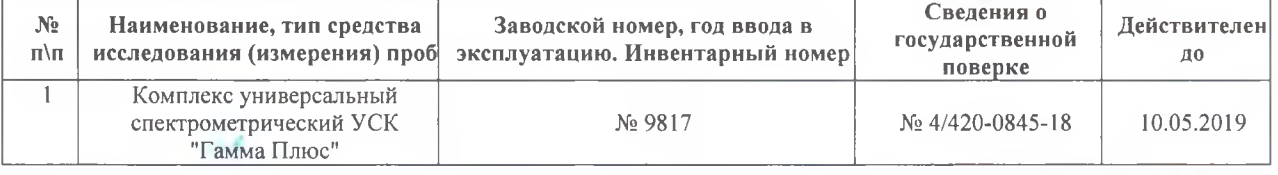

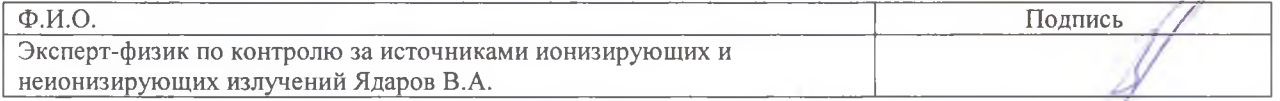

Представитель предприятия, организации (заявитель):

(дата) (подпись)(расшифровка подписи)

-1

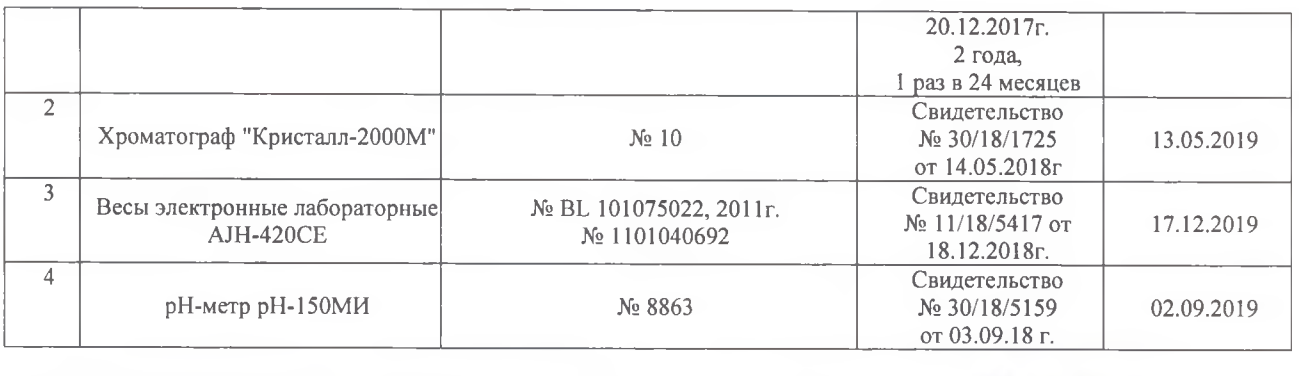

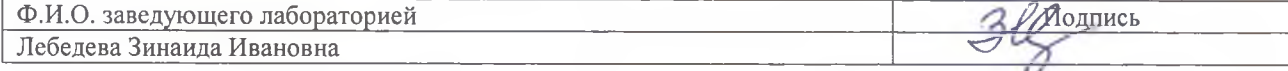

## Микробиологические исследования

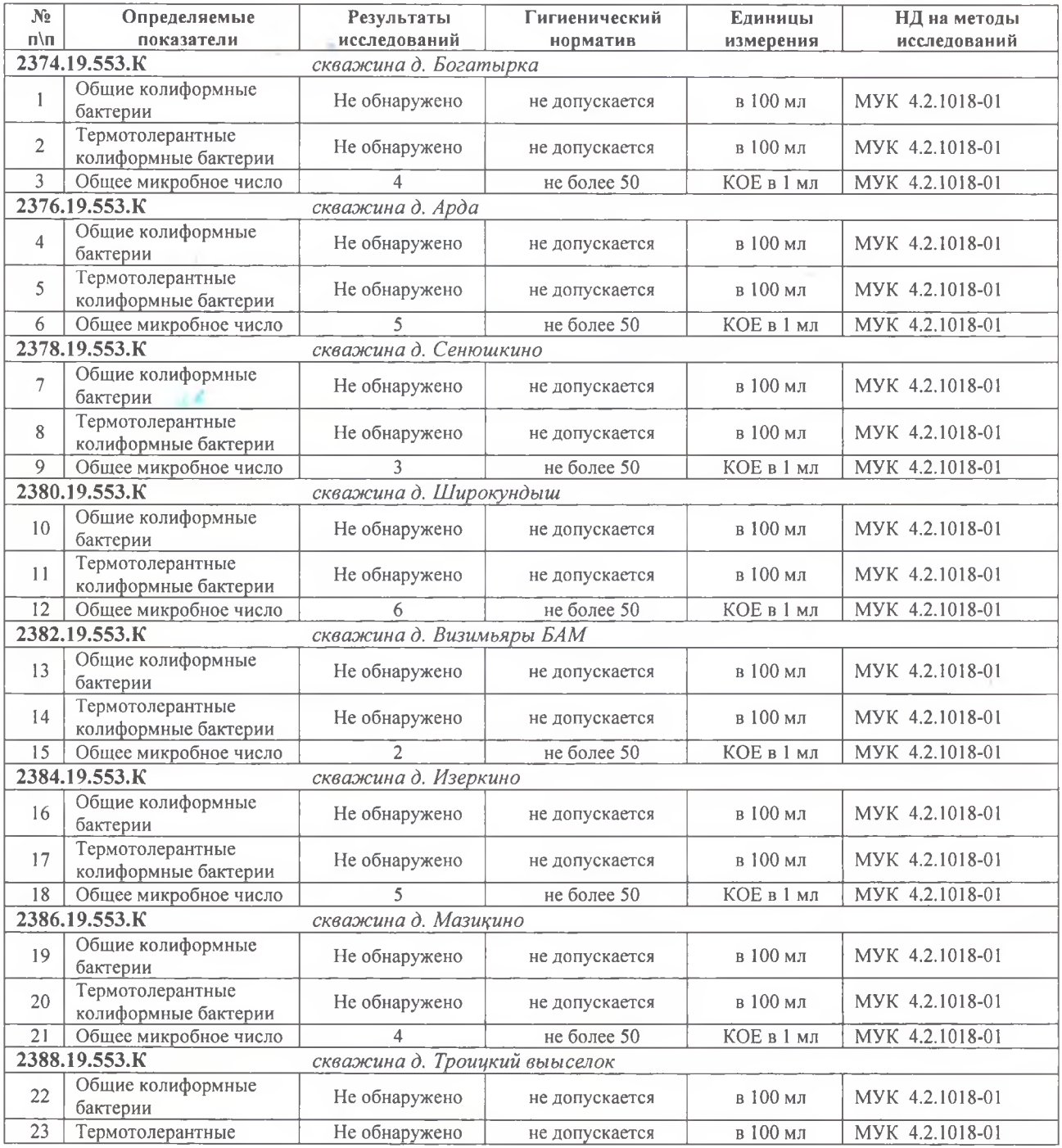

Общее количество страниц: 8, страница 6